#### Webovská grafika

# 3D na webe

26.11.2014 Ivana Uhlíková

### VRML

- **V**irtual **R**eality **M**odeling **L**anguage
- definuje spôsob zápisu virtuálnych svetov do súborov v textovom tvare
- súbory majú príponu .wrl (z anglického world)
- pre zobrazenie potrebný plug-in, napr. Cosmo Player alebo Cortona3D Viewer:
	- o prevod z textového popisu VRML súboru do obrazu virtuálneho sveta o pohyb vo virtuálnom svete a interakcia s virtuálnymi predmetmi
- <http://dcgi.felk.cvut.cz/cgg/LaskavyPruvodce/>
- 1994 1997

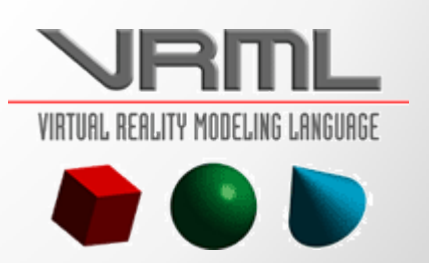

#### Základné vlastnosti jazyka VRML

- **virtuálne svety** tvorené **priestorovými objektmi** sú kombinované s **multimediálnymi prvkami** (video, zvuk)
- **animácie**, **interakcie** a **manipulácie s virtuálnymi objektmi**
- definície spôsobov **pohybu používateľa** (chôdza, let, skúmanie objektov)
- virtuálne svety je možné **vkladať do web stránok**
- spolupráca s ďalšími programovacími jazykmi (Java, JavaScript)

VIRTUAL REALITY MODELING LANGUAGE

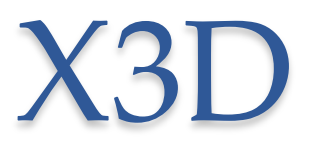

- E**X**tensible **3D**
- vychádza z VRML
- nová syntax jazyka pomocou XML
- rozšírené možnosti v oblasti 2D aj 3D grafiky (animácia humanoidov, geografických dát, NURBS krivky, . . . )
- textový súbor s koncovkou .x3d

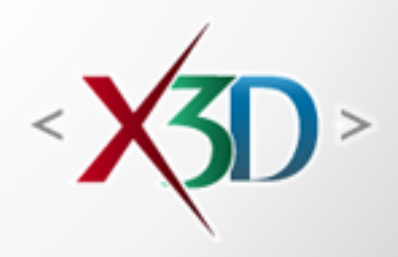

### X3DOM

- open-source framework pre 3D grafiku na webe
- aj na komerčné účely
- integrácia HTML5 a deklaratívneho 3D obsahu
- snaha splniť existujúce špecifikácie HTML5 pre deklaratívny 3D obsah a umožňiť zahrnutie X3D prvkov ako súčasť HTML5 DOM stromu

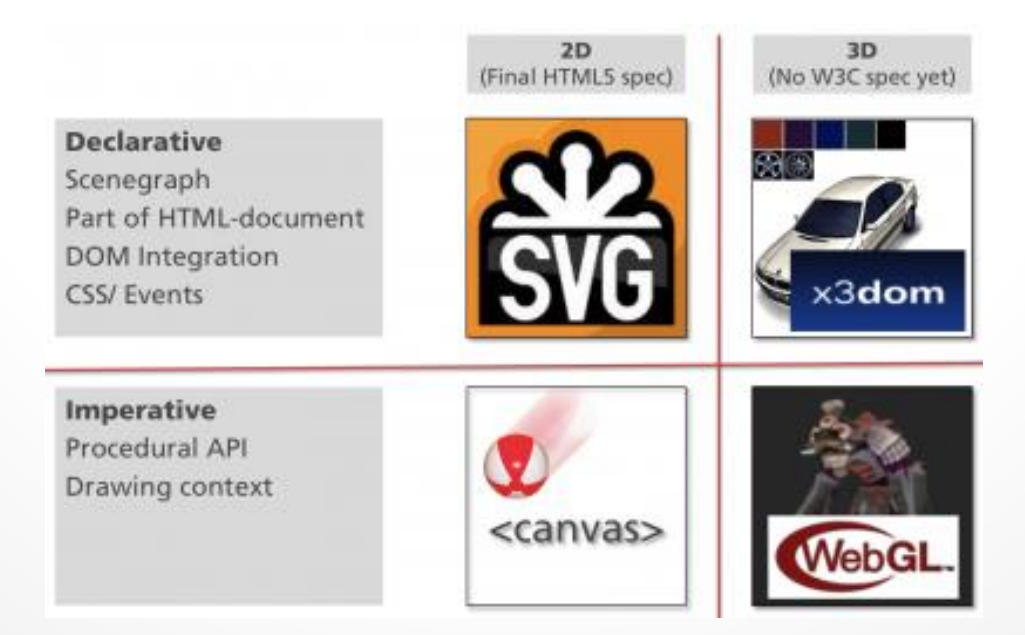

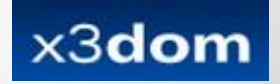

#### X3DOM

- pre zobrazenie scény nie je potrebný plugin do prehliadača
- <http://www.x3dom.org/>
- [http://blender.freemovies.co.uk/displaying-3d](http://blender.freemovies.co.uk/displaying-3d-models-in-web-pages-using-webgl/)[models-in-web-pages-using-webgl/](http://blender.freemovies.co.uk/displaying-3d-models-in-web-pages-using-webgl/)
	- o ako vložiť model vytvorený v Blendri na web pomocou softvéru x3dom
	- o 3D model nemusí byť vytvorený v blendri, ale treba ho vyexportovať vo formáte .x3d
	- o ako pridať timeSenzor a animáciu modelu
	- o vďaka softvéru x3dom je možné vložený model otáčať, posúvať a zoomovať

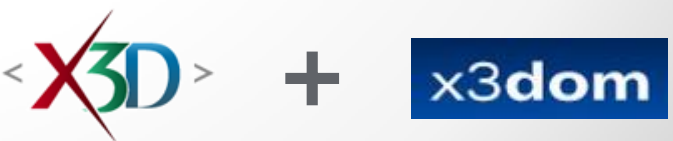

## Adobe Flash

- **multimediálna platforma** pre prehrávanie **videa**, **animácií** a pridávanie interakcie na web stránky
- predovšetkým **vektorová grafika** => vhodný aj pre zobrazovanie trojrozmerných scén
- od verzie 11 zobrazenie scény aj pomocou **grafickej karty**
- podpora pre vykresľovanie scény, avšak zatiaľ **bez pokročilejších vykresľovacích techník** (napr. shadere a textúry)
- **pomocné externé knižnice**: Away3D, Papervision3D, Sandy3D, ...

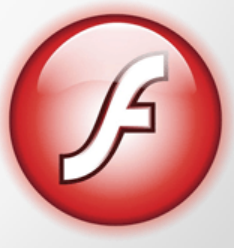

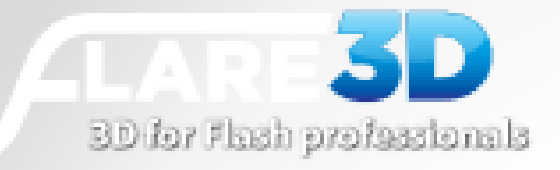

### Flare 3D

- platforma pre vytváranie interaktívneho 3D obsahu pre Adobe Flash a AIR
- rendering engine Stage3D plne hardvérovo akcelerované
- Web, desktop, iOS, Android, BlackBerry a SmartTV

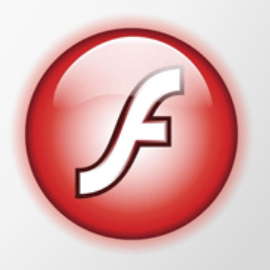

#### Canvas - nový element v HTML5

- priestor na webových stránkach, kde engine **prehliadača renderuje grafiku v reálnom čase**
- možnosť integrácie **napríklad kresliaceho programu** alebo **hry** priamo do webovej stránky, **bez špeciálnych doplnkov**
- možná implementácia **WebGL** na renderovanie komplexných **3D scén v reálnom čase**, pomocou príkazov z grafickej knižnice OpenGL

```
1<!DOCTYPE HTML>
```
 $2$  <html>

 $3$  <br/>body>

```
4 <canvas id="myCanvas" width="200" height="100">
```
5 Your browser does not support the canvas element.

 $6$  </canvas>

```
7 <script type="text/javascript">
```

```
8 var c=document.getElementById("myCanvas");
```

```
9 var ext=c.getContext('2d") ;
```

```
10 cxt.moveTo(10,10);
```

```
11 cxt.lineTo(150,50);
```

```
12 \text{ ext. lineTo} (10, 50);
```

```
13 cxt.stroke();
```

```
14 </script>
```

```
15 </body>
```

```
16 </html>
```
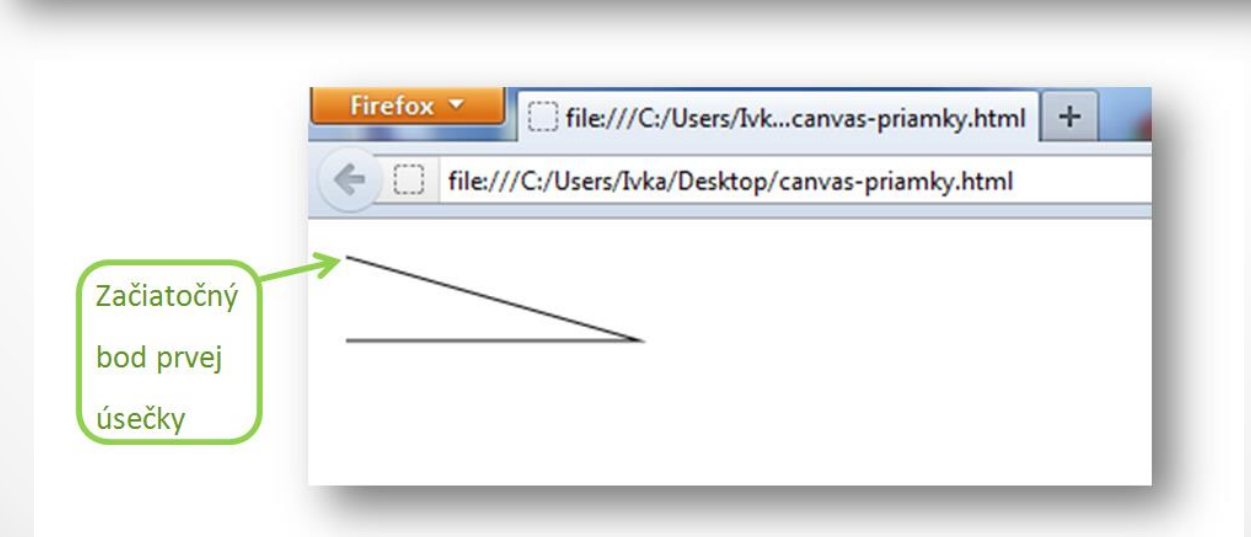

#### Použitie elementu canvas

```
\hbox{\tt <html>>}<body><canvas id="myCanvas" width="200" height="100">
      Váš prehliadač nepodporuje element canvas.</canvas>
    <script type="text/javascript">
    var c = document.getElementById("myCanvas");var cv = c.getContext('2d");
    var ql = c.getContext("experimental-webgl");
    if (!q] {
      alert ("Váš prehliadač nepodporuje WebGL.");
    </script>
  \langle /body>
\langle/html\rangle
```
# WebGL tutoriály

- E-books
	- o [WebGL Beginner's Guide](http://it-ebooks.info/book/1240/)
	- o [Beginning WebGL for HTML5](http://it-ebooks.info/book/1323/)
- Tutoriály na webe
	- o [http://learningwebgl.com](http://learningwebgl.com/blog/?page_id=1217)
	- o [https://developer.mozilla.org/en-](https://developer.mozilla.org/en-US/docs/WebGL)[US/docs/WebGL](https://developer.mozilla.org/en-US/docs/WebGL)
	- o [http://dev.opera.com/articles/view/an](http://dev.opera.com/articles/view/an-introduction-to-webgl/)[introduction-to-webgl/](http://dev.opera.com/articles/view/an-introduction-to-webgl/)

#### Minimálne kroky WebGL aplikácie

- 1. vytvor **canvas** element
- 2. urč typ **kontextu** pre canvas
- 3. inicializuj **viewport**
- 4. vytvor jeden alebo viac **bufferov** obsahujúcich dáta pre renderovanie (vrcholy)
- 5. vytvor jednu alebo viac **matíc pre definovanie transformácií z vertex bufferov do priestoru obrazovky**
- 6. vytvor jeden alebo viac **shaderov pre implementáciu kresliaceho algoritmu**
- **7. inicializuj shadere** s parametrami
- **8. vykresli scénu**

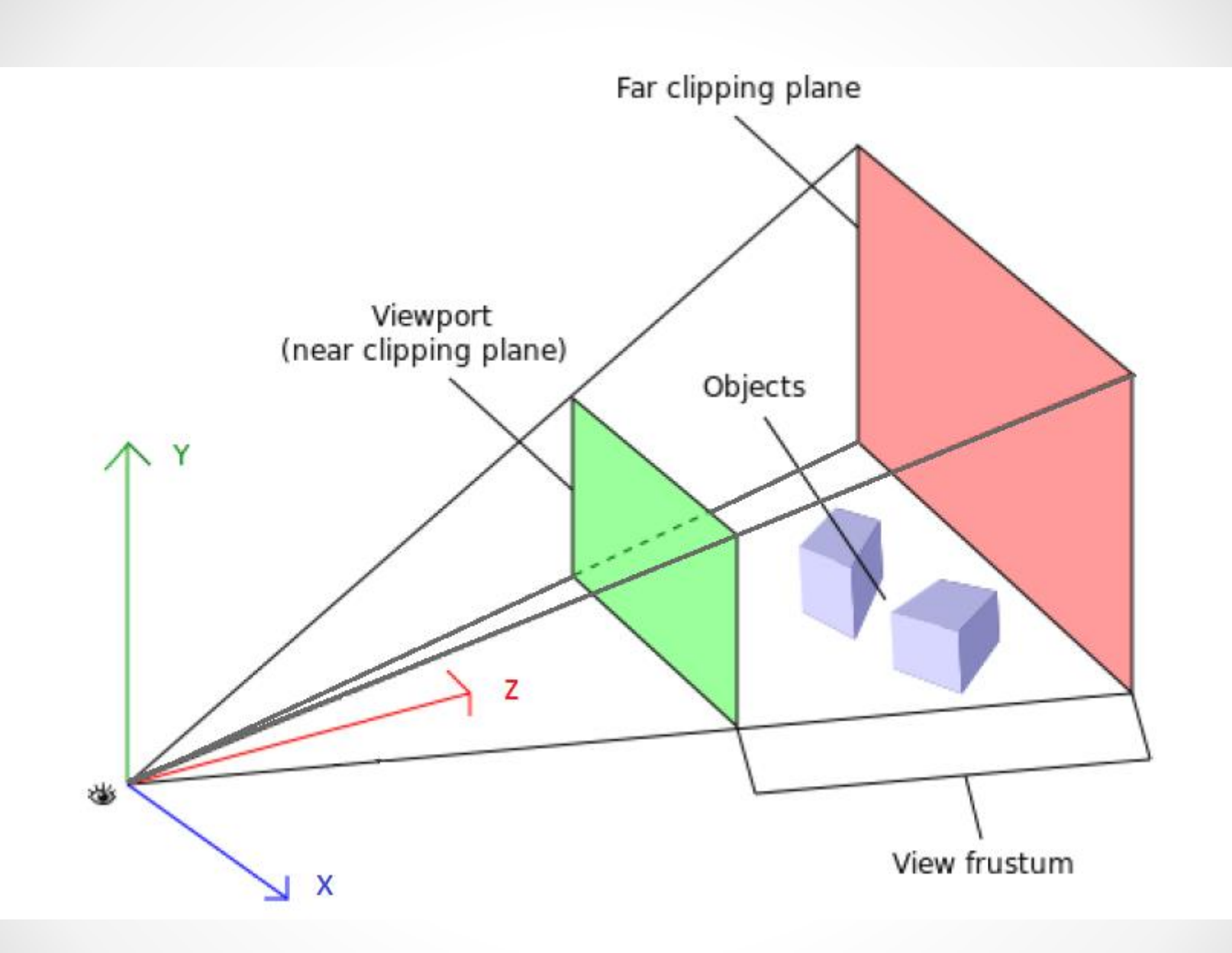

#### Shadere

- kód definujúci ako medzi sebou interagujú vrcholy, transformácie, materiály, svetlá a kamera
- ako dostať vrcholy objektov na obrazovku
- · definované v high-level C-like jazyku (GLSL OpenGL Shading Language) a kompilované do kódu použiteľného pre GPU; GPU "rozumie" vrcholom, textúram,... Ale "nerozumie" materiálom, svetlám alebo transformáciám.
- skladá sa z **vertex shadra** a **fragment shadra**
- **vertex shader** zodpovedný za transformáciu súradníc objektu do 2D priestoru obrazovky
- **fragment shader** (**pixel shader**) generuje finálnu výstupnú farbu pre každý pixel, vychádza zo vstupnej farby (textúry), osvetlenia a vlastností materiálu

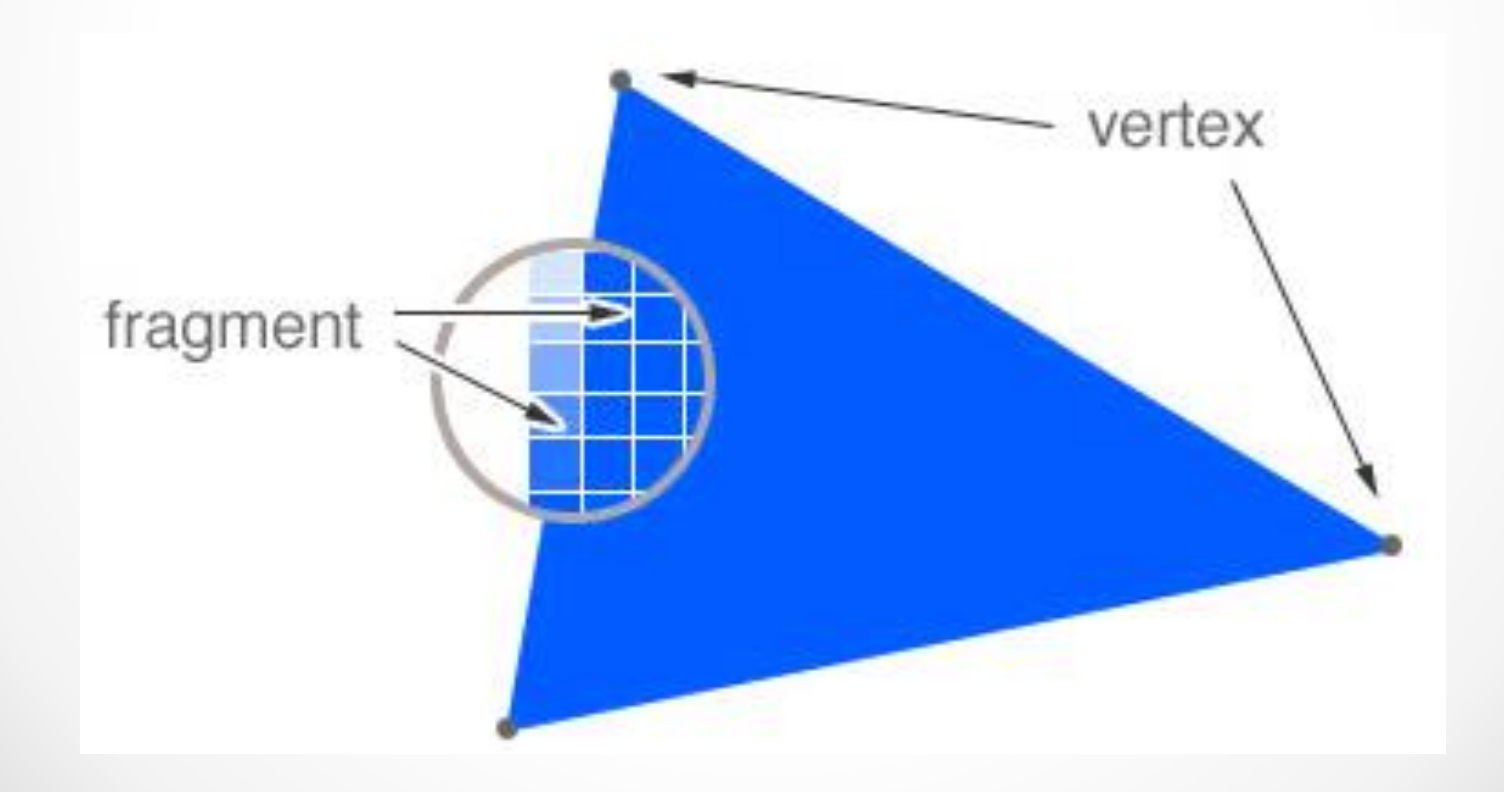

### **WebGL**

- **implementované priamo do prehliadača** (Chrome, Firefox, Opera, Safari)
- **3D grafika** priamo na webových stránkach implementovaná **prostredníctvom HTML5 elementu canvas**
- **hardvérová akcelerácia** pomocou grafických kariet podporujúcich OpenGL ES 2.0 (aj grafické karty v mobilných PC a menších mobilných zariadeniach, tabletoch a smartphonoch)
- **nízko úrovňové API** =>
	- o **výhoda:** multiplatformovosť
	- o **nevýhoda:** potreba doprogramovať si vlastné funkcie, prípadne použiť externé JavaScriptové knižnice

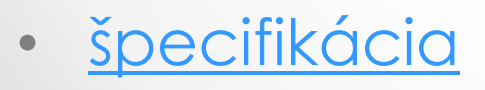

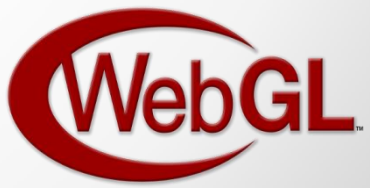

#### GLGE

- "WebGL pre lenivých"
- zbierka tried pre zjednodušenie manipulácie s kamerou, objektmi v scéne a scénou samotnou
- optimalizácia opakovaného použitia meshov a materiálov
- <http://www.glge.org/>

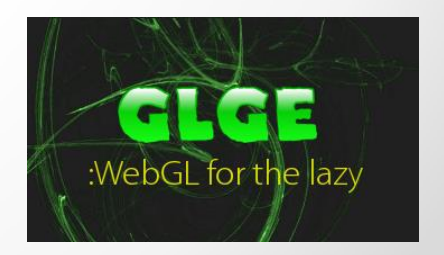

# Three.js

- 3D JavaScriptová knižnica
- <http://threejs.org/>
- vlastnosti knižnice:
	- o skrýva detaily 3D renderingu, reprezentuje 3D scénu ako mesh-e, materiály a svetlá
	- o objektovo-orientovaná
	- o predvytvorené objekty užitočné pre vývoj hier, animácií, prezentácií, high-resolution modely a špeciálne efekty
	- o rýchla
	- o podporuje interakciu (výber objektov myšou)
	- o vektory, matice, projekcie
	- o načítavanie modelov
	- o rozšíriteľná

# Three.js - tutoriály

- e-book: [WebGL:](http://it-ebooks.info/book/918/) [Up](http://it-ebooks.info/book/918/) [and](http://it-ebooks.info/book/918/) [Running](http://it-ebooks.info/book/918/)
- tutoriály na webe[:](http://learningwebgl.com/blog/?page_id=1217)
	- o <http://learningthreejs.com/>
	- o [http://www.aerotwist.com/tutorials/getting](http://www.aerotwist.com/tutorials/getting-started-with-three-js/)[started-with-three-js/](http://www.aerotwist.com/tutorials/getting-started-with-three-js/)
	- o <http://fhtr.org/BasicsOfThreeJS/#1>
	- o [20-impressive-examples-for-learning-webgl-with](http://tutorialzine.com/2013/09/20-impressive-examples-for-learning-webgl-with-three-js/)[three-js/](http://tutorialzine.com/2013/09/20-impressive-examples-for-learning-webgl-with-three-js/)
	- o <http://stemkoski.github.io/Three.js/>